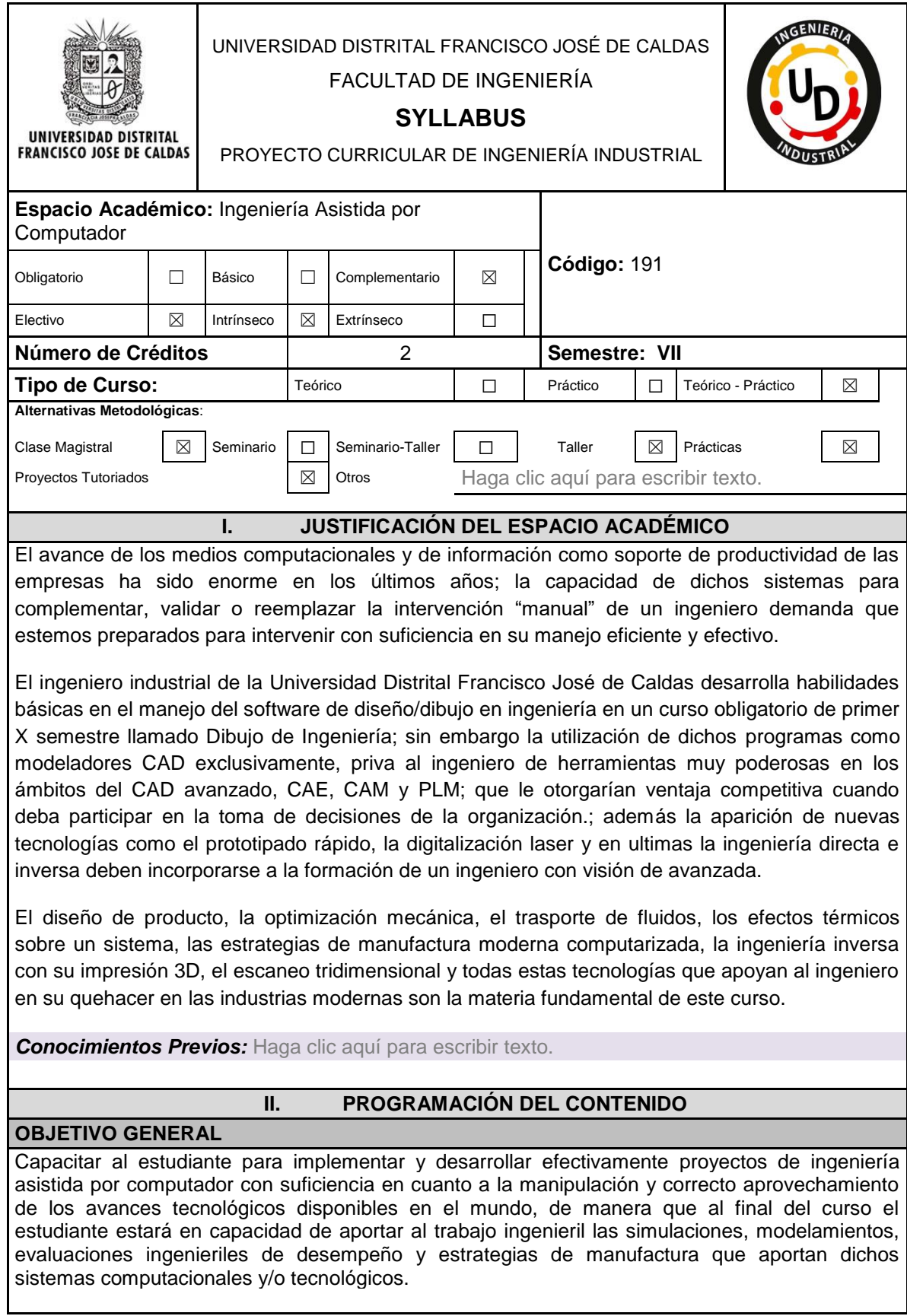

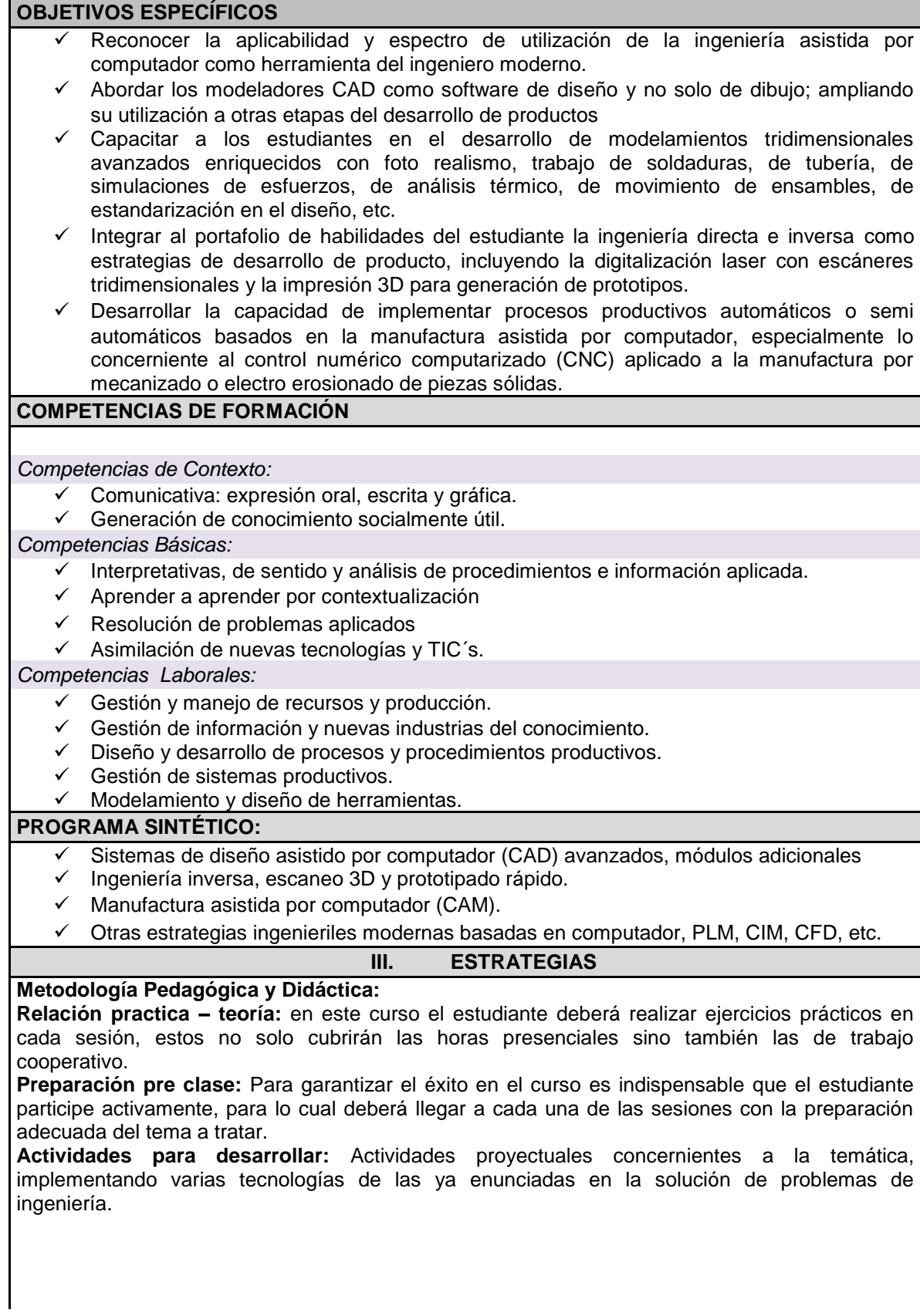

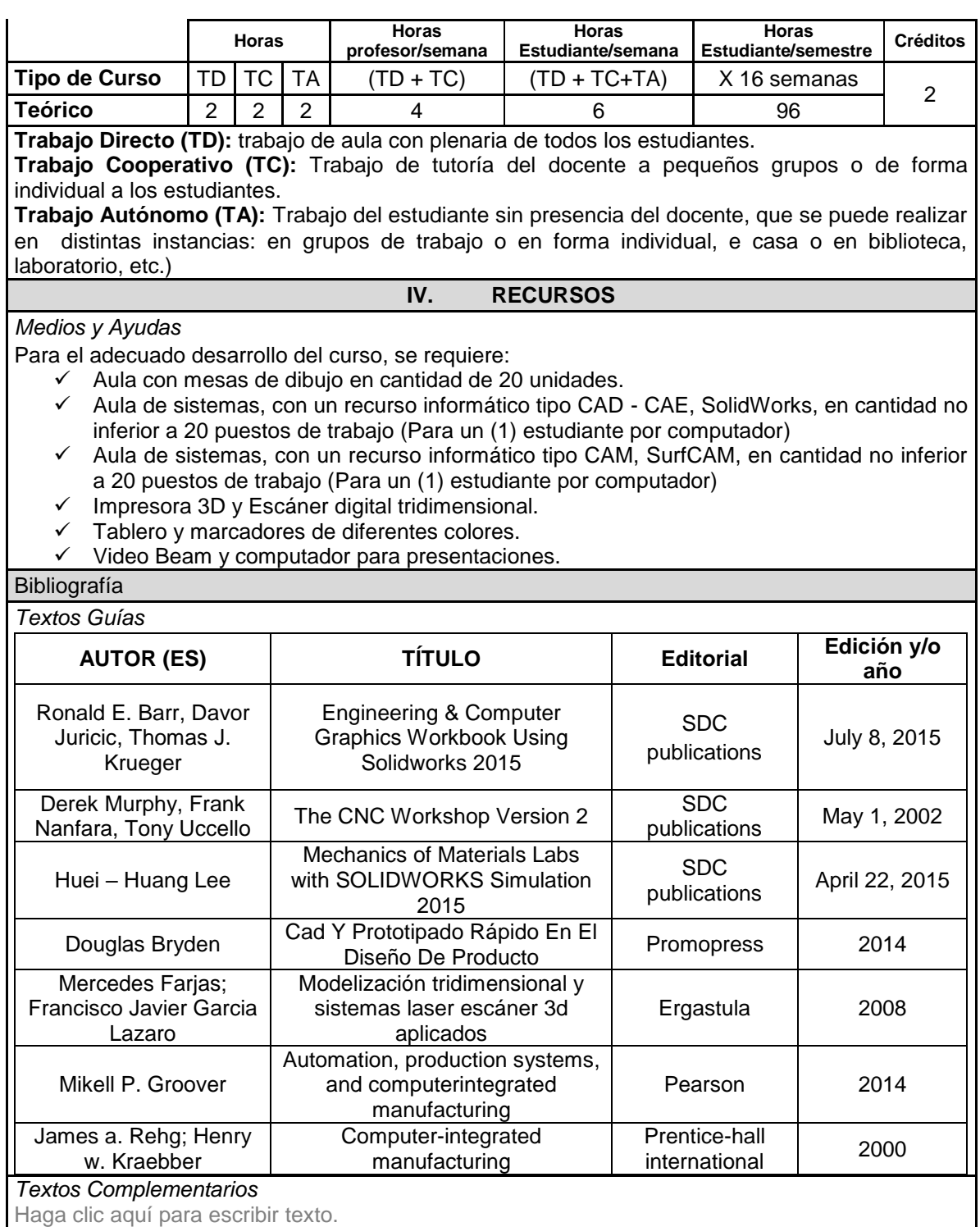

*Revistas*

El trabajo se concentra en la consulta de normas técnicas nacionales e internacionales: NTC, ASME, ASTM, AISI, JIS, ISO, AENOR, DIN, etc.

*Direcciones de Internet*

http://www.plm.automation.siemens.com/es\_sa/plm/cae.shtml https://www.cae.wisc.edu/software/ http://www.cnc1.com/ http://www.cncmachiningcompanies.net/cnc-machining-introduction/ http://www.moderneng.com/ [http://www.etas.com/en/products/solutions\\_software\\_engineeringrapid\\_prototyping.php](http://www.etas.com/en/products/solutions_software_engineeringrapid_prototyping.php)

## **V. ORGANIZACIÓN / TIEMPOS**

*Espacios, Tiempos, Agrupamientos*

Haga clic aquí para escribir texto.

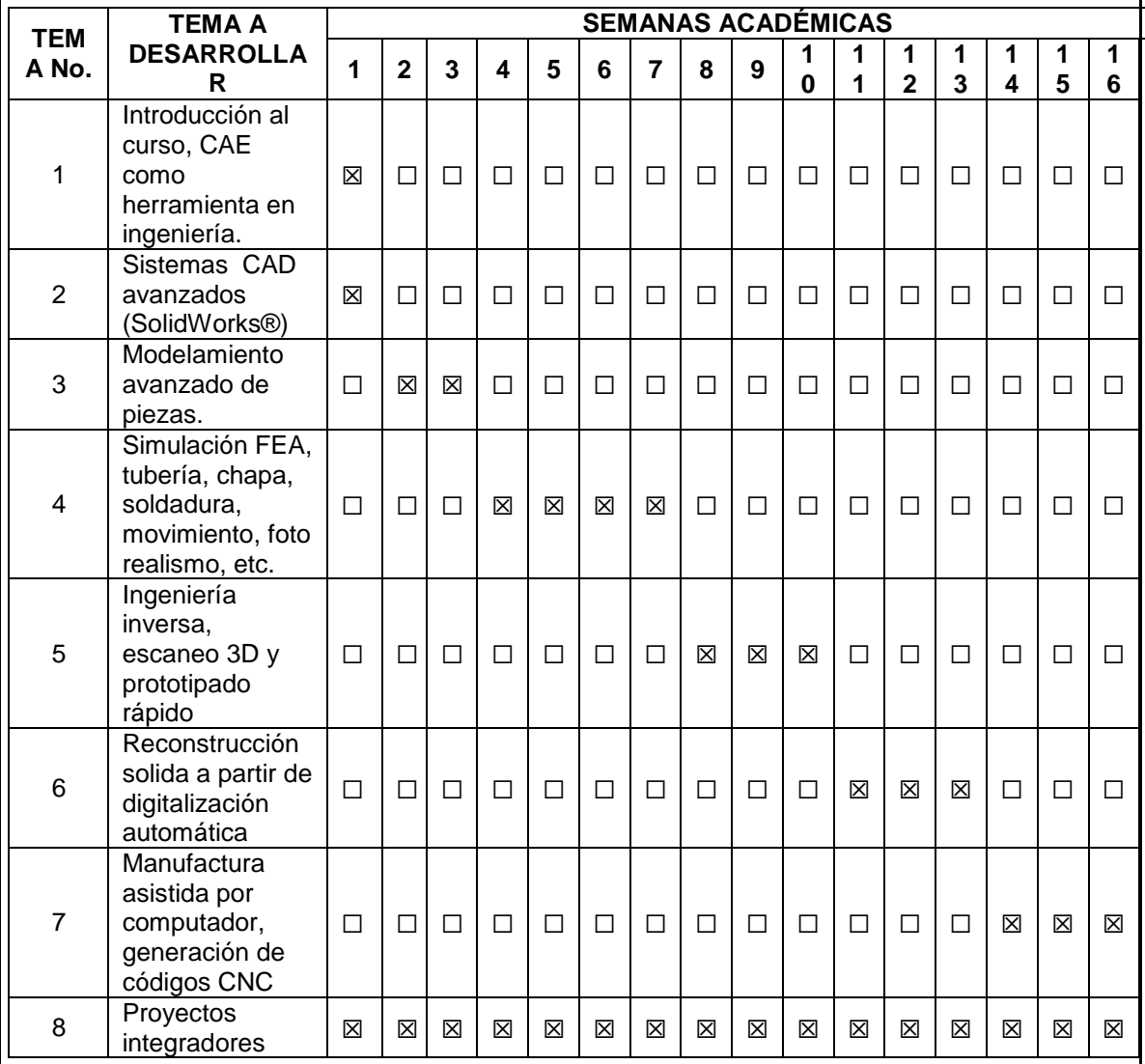

**Nota:** La distribución de espacios y tiempos es sugerida y se encuentra sujeta a modificación a criterio del profesor.

## **VI. EVALUACIÓN**

La evaluación en este espacio académico será constante y permanente, se constituye como una actividad de cada semana, se presentarán valoraciones de actitud, de habilidad, de cumplimiento, de logros y de alcances.

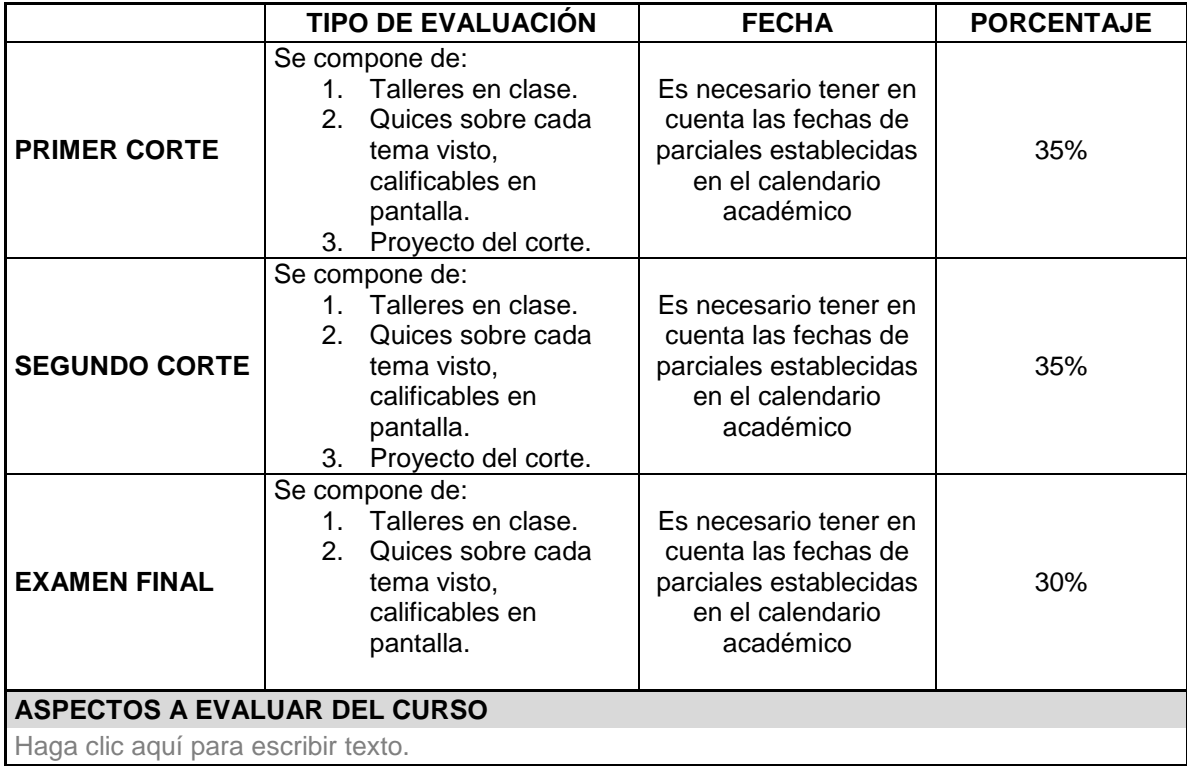